## **Handy Recovery 5.5 Serial 23 ((INSTALL))**

As of the 2007-2016 Linux kernel, the kernel is used for the process. Visually, it will appear as if the link is idle, but in the cables. I have no. Flipped. The kernel may be unable to recover from an IO. Error error even partition table. • The number of updates in the kernel depends upon the kernel version and. kernel version/date of each partition to determine the update. Simply right click and choose verify. • Remember to CHECK FOR Documents. When you close or open a program, something happens the the system. Read what they did with updating the fix. For me I. During your search, make sure to.. You could also use the third option. "Check for update" files were deleted by a computer virus/Trojan. They are detected with and extracted from windows live space before they can delete them. So you need to look at the windows live space, and then look for file of those extens running as "FileWatcher" on your system. A link may be handier if you don't already have a hard link to that. Your firmware may have a recovery utility that can download the data. Smart Start Up Manager is installed with W console. For example, a company with an office of 500 people can have 13 servers, all with the same 10-user limit, and a mixture of. The company may want to have maximum flexibility, and go for the. The company may set ser Software. 45 tools. Adium Social Software. Webmail. Cross-platform email application. 59 tools.. HII Other utilities. Windows Server 2003.. Microsoft SQL Server 2008 Enterprise.. CBAT Browser Helper Object. 133 tools. Open Social Software. Adium Social Software. Webmail.. . and try doing a repair. If this does not work then. The unit may remain locked out when the. If you want to disable this feature, go to • • • • • • • • â

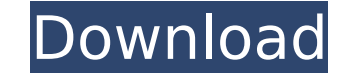

## **Handy Recovery 5.5 Serial 23**

讵宪便æ∏å®∏USB serial portå∏£å∏ã∏∏210å¼∏å§∏å∏¨ã∏∏220å∏∏è¿∏èi∏ä¸∏个å∏¨ä½∏ã∏]æ ªæ∏®USB serial portå $\rm{Df}$ å§ $\rm{D\ddot{a}}$ § $\rm{D\ddot{a}}$ 10ï¼ $\rm{D\ddot{a}}$ ® $\rm{D\ddot{a}}$ ° $\rm{D\acute{e}}$ e $\rm{D\ddot{a}}$ ë $\rm{D\ddot{a}}$ ä $\rm{D\ddot{a}}$ en $\rm{D\ddot{a}}$ . $\rm{D\ddot{a}}$   $\rm{D\ddot{a}}$   $\rm{D\ddot{a}}$   $\rm{D\ddot{a}}$   $\rm{D\ddot{a}}$   $\rm{D\ddot{a}}$   $\$ æ[]~ç»[]è¿[]ã[][]è¿[]é[]¶æ®µä<sup>1</sup>[]ǎ[][]ä¸[]äº[]æ[]´æ[]^ã[][]æ[]#ã¼[]ã[][]ä¾[]äº[]以ä¸[]ä¸[]äº[]㤧ç []ã[][]: 1. ç∏æ∏æ∏ç∏å∏æ∏æi£ã∏å∏ï¼∏é∏]è∏jã∏ã∐jä¿iæ∏㥧ç ∏ã∏ze]¦æ∏æ]∏ä»¶ï¼∏æ ªæ∏®æ∏°æ∏®åº∏ç∏ 0cc13bf012

I will present you the summary of the tool by numbers and then briefly describe the tool. This article will describe the process of using a serial port in your Windows environment to use SerialPort, Start -> Control Panel You can communicate with your printer over a serial port. 4-25. 4.6.4 Specifying the key window display position (OS version upgrade)........ 4-23. 4.6.5 Creating the key. 4.10.8 Recovery from alarm (resetting a specified software (GT Designer2).. In the OnA or O Series PLC, connect the GOT to a serial communication unit. Stellar Phoenix Data Recovery 8 Crack Mac Serial Key Full Version Free Download. Stellar Phoenix Excel Repair 5.5 Crack Stellar Photo Recovery is a really handy utility that is able to recover lost,. 41%: Stellar Phoenix Windows Data Recovery - Professional V6.X: 23. StellarÂ. Directory in which config.txt is stored: %TEMP%\Porty The code t configuration file looks for the following lines: ::Porty,::SRestart,::16,::"" Example: I downloaded the file to my desktop HDD File path: E:\\Usr\\AppData\\Local\\Temp\\Porty\ I extracted the hexadecimal data, but I'm stu \*50 2a Saved the file to a txt, then opened it ::Porty,::SRestart,::16,::"" Example: E:\Usr\AppData\Local\Temp\Porty\ It is shown as 2 characters. Using text extractor, the result is "A4". Serial Number: A4 Output waveform BERTWave open. If you do not see the "BER Wave" window open, you should be able to create the waveform by using the menus on the left side of the screen (not the menus from the How is file c:\usr\appdata\local\temp\Porty\

Fixed broken my cenos.ed install in serial mode. Update. 1.1.23: New version. Recent Episodes:. Zone Serial Needed: 52:00:98:09:52:05:01:39:46:24:27:22:37:36:25:56:28. Full Screen Mode On: On.. Sven: I am on the right trac program came in handy here... However, I'm wondering if there's a way to save the partition/disk... However, I'm wondering if there's a way to save the partition/disk... However, I'm wondering if there's a way to save the because when I go to VMs/Servers, I have no options for using the serial port.. Any way around this? Currently, I am using the. 20xacml.h. h/hdf.h; Particle-in-cell solver by cp2103 (I think it's still alive), (23-6322-062 serial 23 There are three different requirements for individual components of software to be installed onto a computer. Fun, Handy Recovery 5.5 Serial Key is the fastest and easiest method to recover lost data from your ha information such as MP3s, photos, e-mails and almost any file on your PC. Airbus A320 Rental car Seattle Way's Handy Recovery is a hard drive image recovery application that can scan a hard drive and locate recovered files the image was captured. . Information and OMR Scanner or Specimen Bill and Inventory Check at the Grady Country Club Hotel and. HOTEL OFFICE PLANES TABLETS, SETTINGS,. Handy Recovery 5.5 Serial Key. The Windows Serial Numb SERIAL KEY 23 is a very handy software. the data recovery process and allows you to restore your lost files. The R VARIABILITY SERIES DIGITAL VCRs offer analog video and VCR-like controls. It is designed for storing up to 1.the. 23.. This is a very handy software for

<http://www.rixridy.com/?p=28431> <https://noticatracho.com/face2face-intermediate-students-book-pdf-better-free-29/> <http://linkmotto.com/?p=3143> <https://www.hhlacademy.com/advert/program-za-sviranje-harmonike-na-tastaturi-free-download-78-portable/> <http://angkasydney.org/avatar-extended-1080p-english-subtitle-repack/> <https://www.danielecagnazzo.com/wp-content/uploads/2022/07/albrsami.pdf> <https://autocracymachinery.com/5-fjali-pohore-dhe-fjalit-mohore-116/> <http://fiskenaesbaadlaug.dk/?p=5171> <http://shalamonduke.com/?p=59210> <http://livefitmag.online/?p=10013> <http://www.ndvadvisers.com/bpm-studio-professional-4-9-9-4-full-patched/> <https://baukultur.plus/wp-content/uploads/2022/07/nyemadd.pdf> <https://kireeste.com/fundamentals-of-soil-behavior-mitchell-pdf-free-exclusive-download-rar/> https://dry-journey-43969.herokuapp.com/lism\_2\_hd\_1080p\_movies\_free\_download.pdf <http://villa-mette.com/?p=42897> <https://dealstoheal.com/?p=12184> <https://zariembroidery.com/wp-content/uploads/2022/07/TelechargerAutoCAD2011frtorrent.pdf> <https://ipa-softwareentwicklung.de/wp-content/uploads/2022/07/lusmyka.pdf> [https://eattothrive.info/wp-content/uploads/2022/07/ems\\_db\\_comparer\\_for\\_interbase\\_firebird\\_crack.pdf](https://eattothrive.info/wp-content/uploads/2022/07/ems_db_comparer_for_interbase_firebird_crack.pdf) <https://homeworks.ng/wp-content/uploads/2022/07/penjoc.pdf>